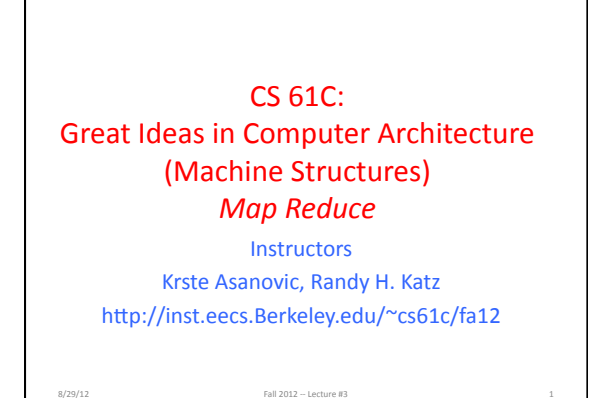

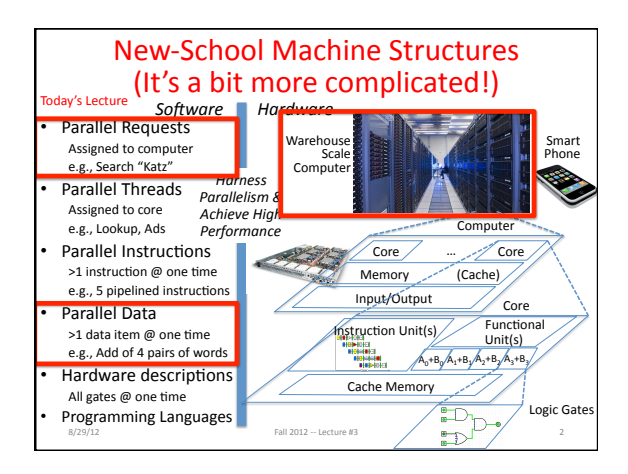

# Power Usage Effectiveness

- Overall WSC Energy Efficiency: amount of computational work performed divided by the total energy used in the process
- Power Usage Effectiveness (PUE): Total building power / IT equipment power
	- $-$  A commonly used power efficiency measure for WSC
	- $-$  Considers the *relative* overhead of datacenter infrastructure, such as cooling and power distribution
	- $-$  But does NOT consider the *absolute* efficiency of servers, networking gear
	- $-1.0$  = perfection (i.e., no building infrastructure overhead)

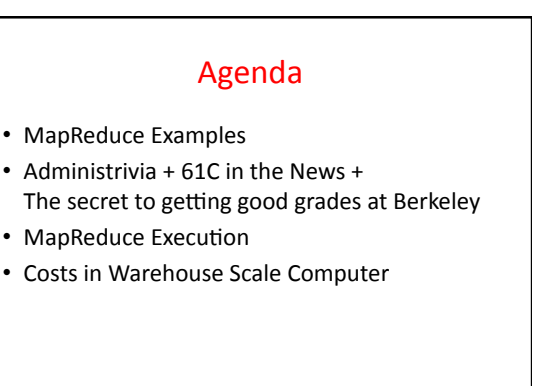

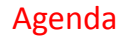

#### • MapReduce Examples

8/29/12<br>Fall 2012 - Lecture #3

- Administrivia  $+61C$  in the News  $+$ The secret to getting good grades at Berkeley
- MapReduce Execution

8/29/12<br>Fall 2012 -- Lecture #3

• Costs in Warehouse Scale Computer

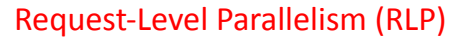

- Hundreds or thousands of requests per second
	- Not your laptop or cell-phone, but popular Internet services like Google search
	- Such requests are largely independent
		- Mostly involve read-only databases

8/29/12<br>Fall 2012 -- Lecture #3

8/29/12 Fall 2012 -- Lecture #3

- Little read-write (aka "producer-consumer") sharing
- Rarely involve read–write data sharing or synchronization across requests
- Computation easily partitioned within a request and across different requests

 $\mathbf 1$ 

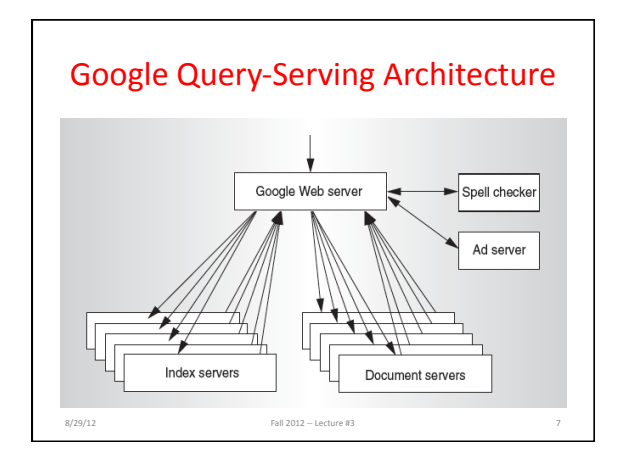

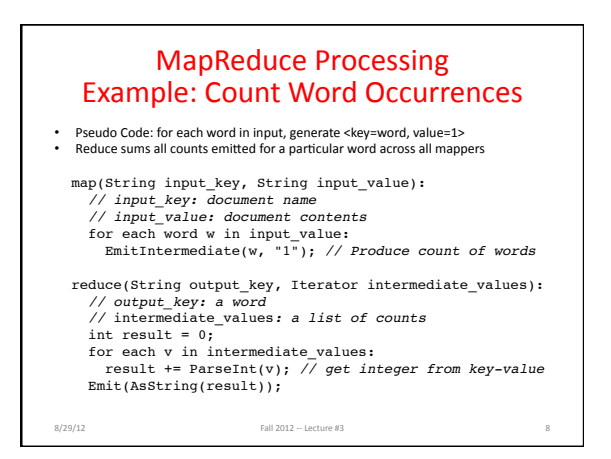

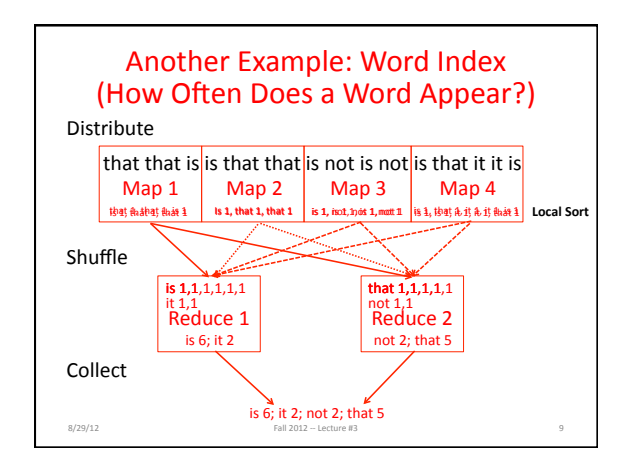

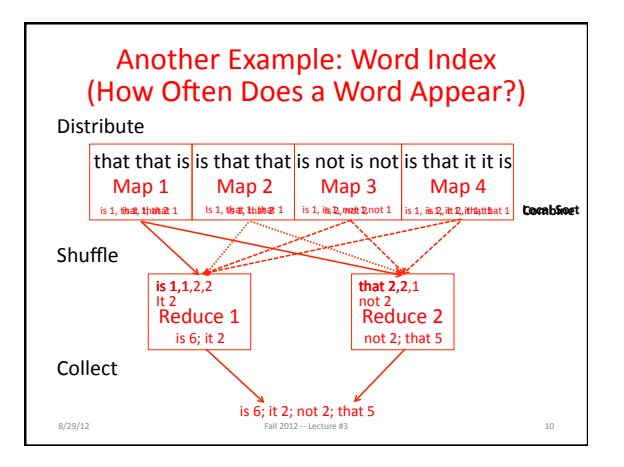

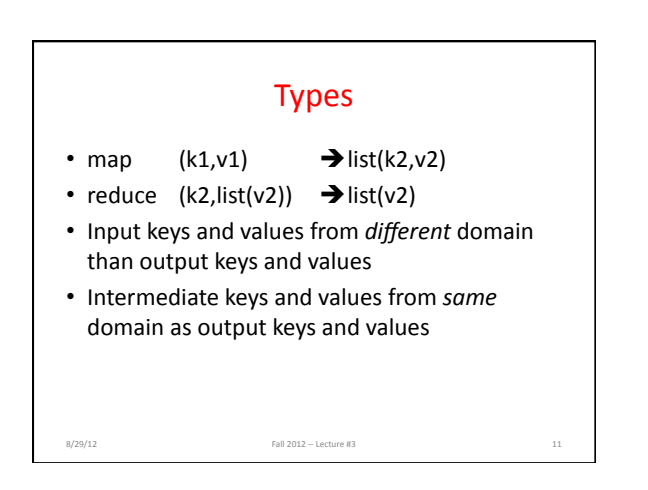

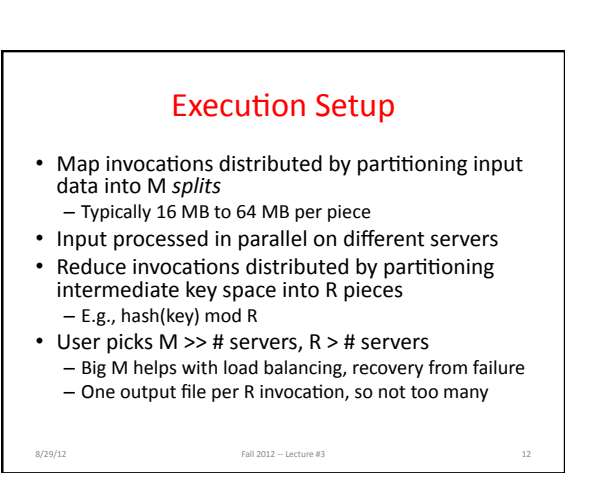

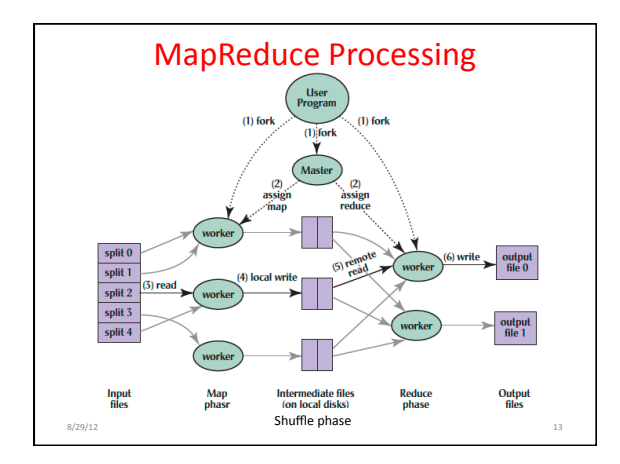

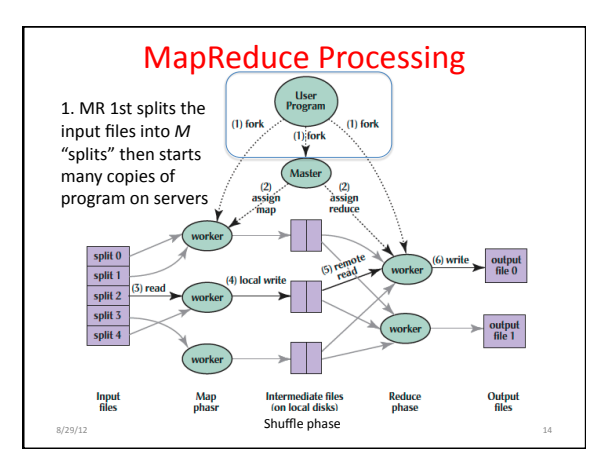

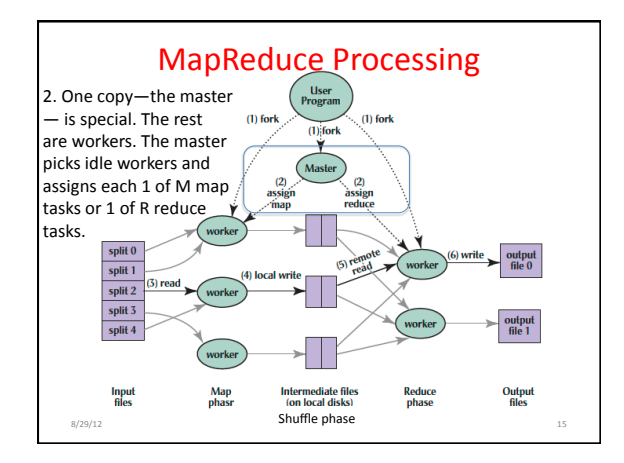

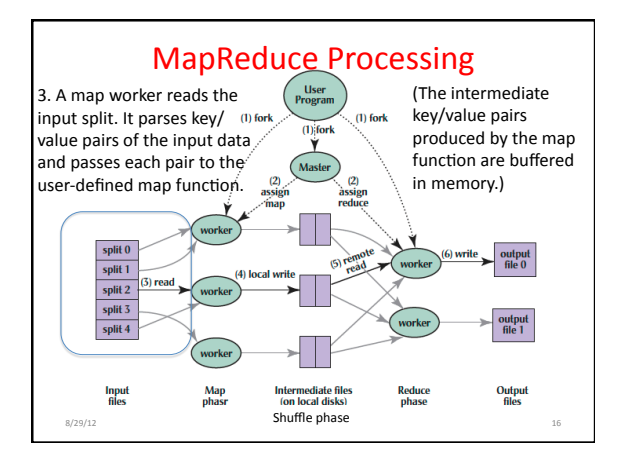

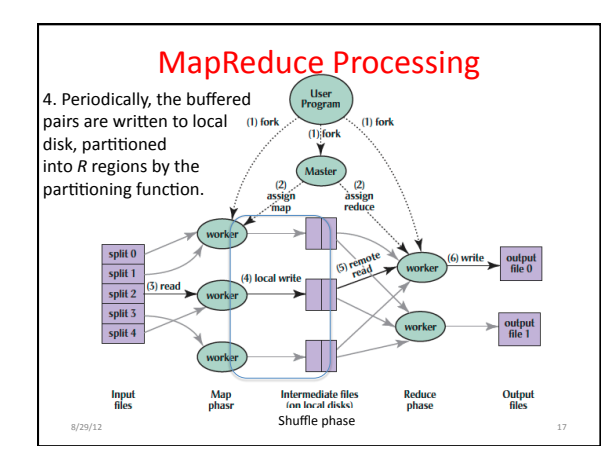

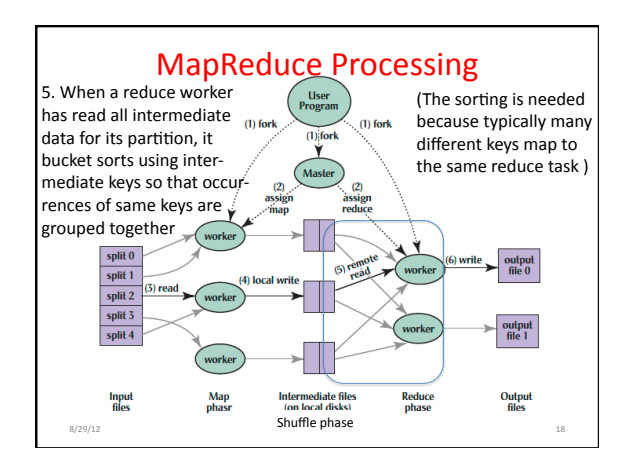

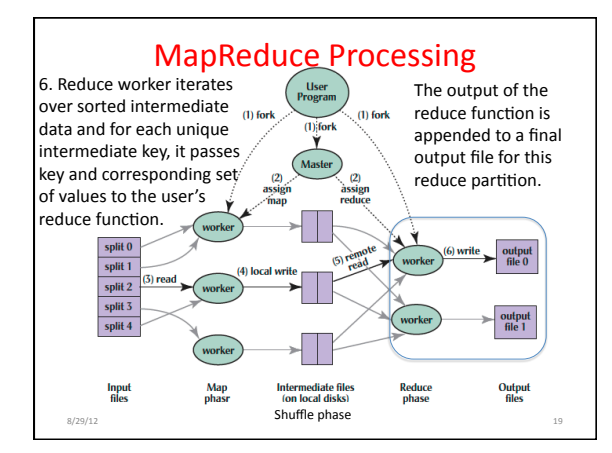

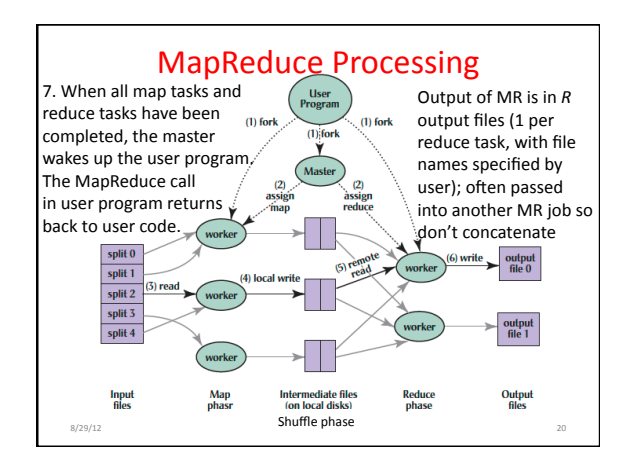

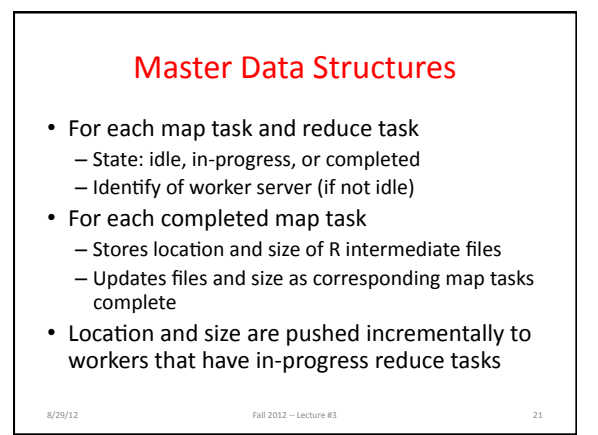

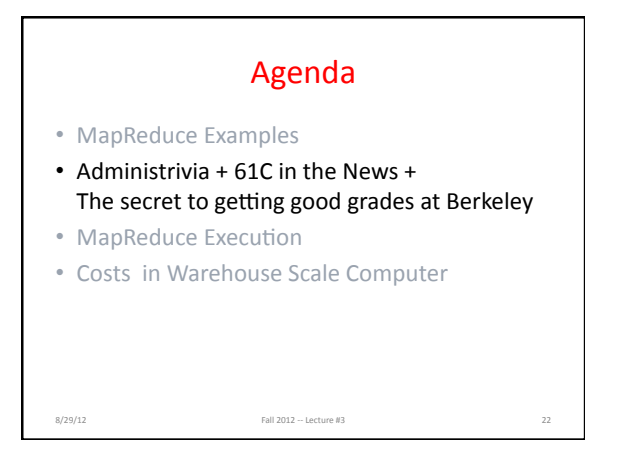

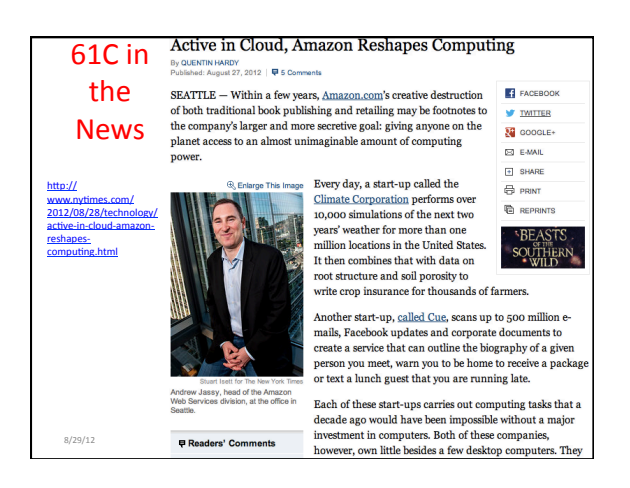

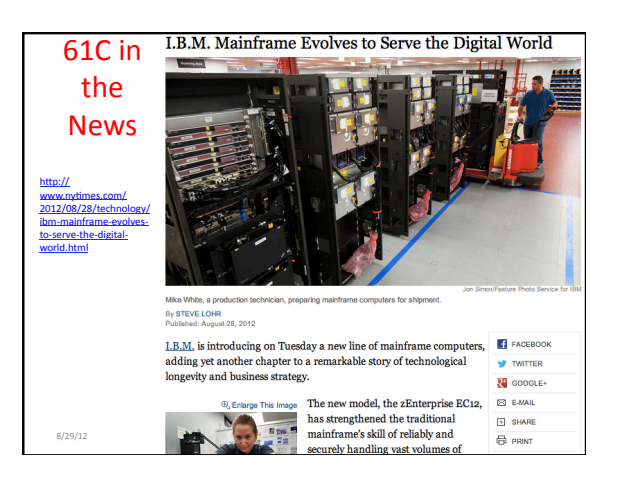

## Do I Need to Know Java?

- Java used in Labs 2, 3; Project #1 (MapReduce)
- Prerequisites:
	- Official course catalog: "61A, along with either 61B or 61BL, or programming experience equivalent to that gained in 9C, 9F, or 9G"
	- $-$  Course web page: "The only prerequisite is that you have taken Computer Science 61B, or at least have solid experience with a C-based programming language"
	- $-61a +$  Python alone is not sufficient

 $8/29/12 \quad \text{Fall } 2012 \text{ -- } \text{Lecture } 03$ 

### The Secret to Getting Good Grades

- It's easy!
- Do assigned reading the night before the lecture, to get more value from lecture
- (Two copies of the correct textbook now on reserve at Engineering Library)

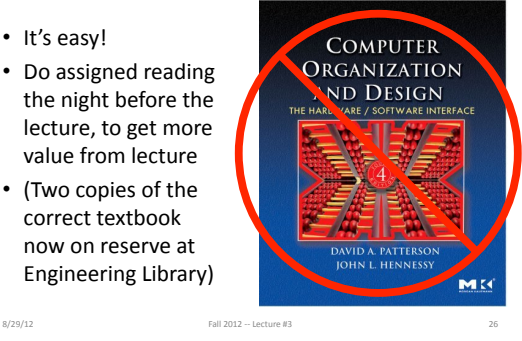

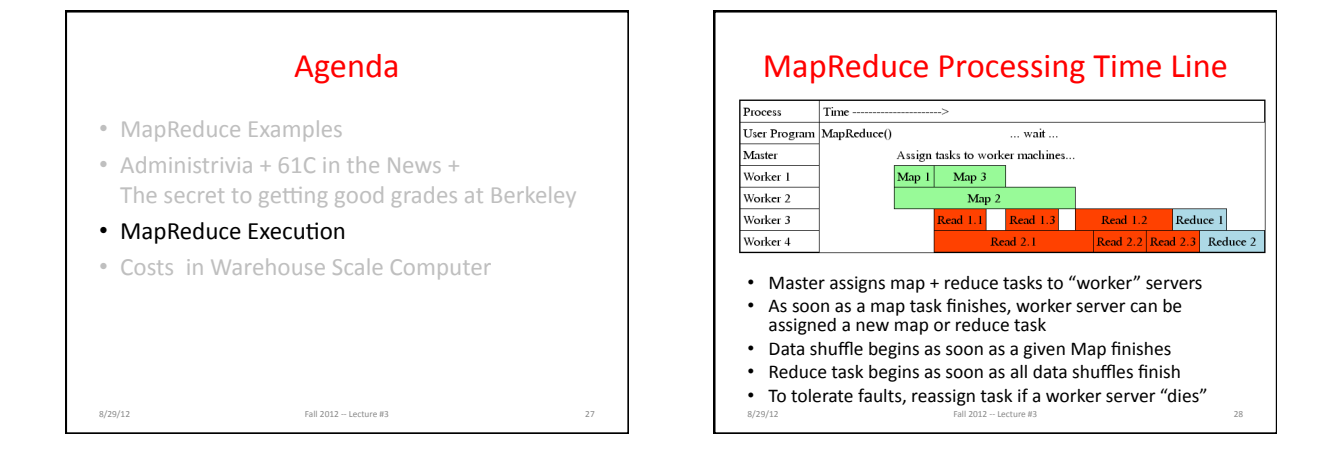

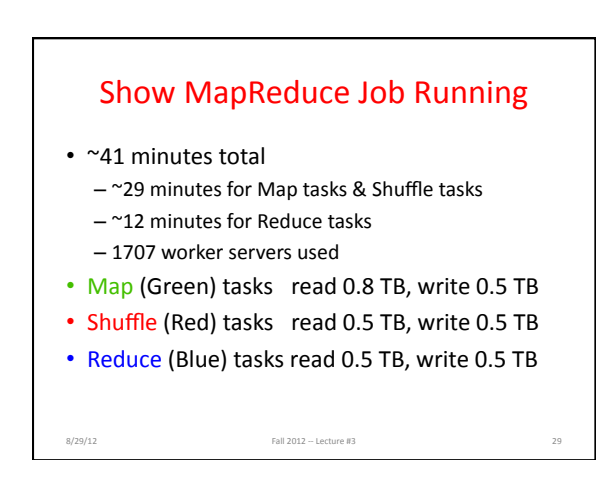

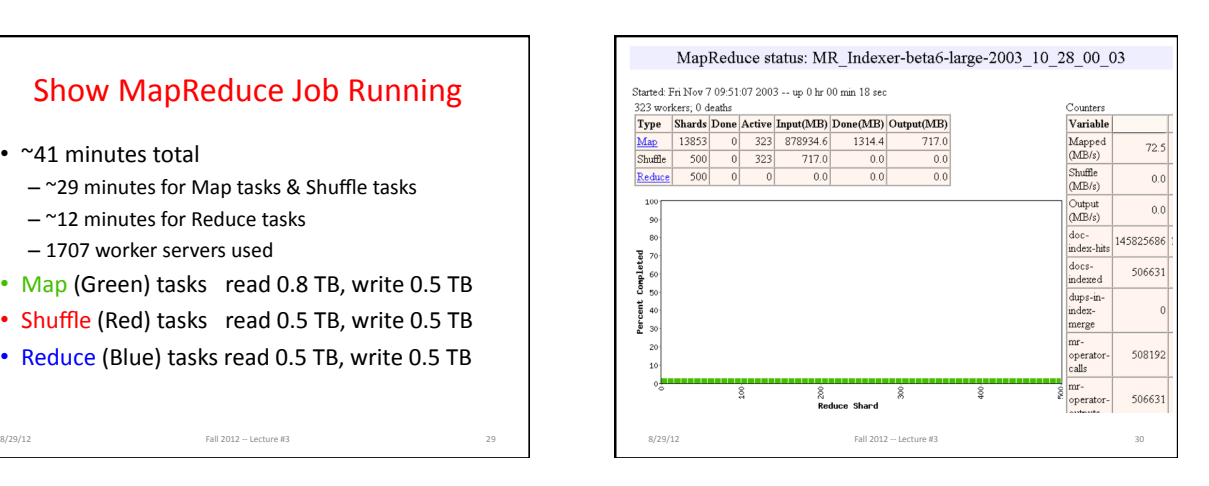

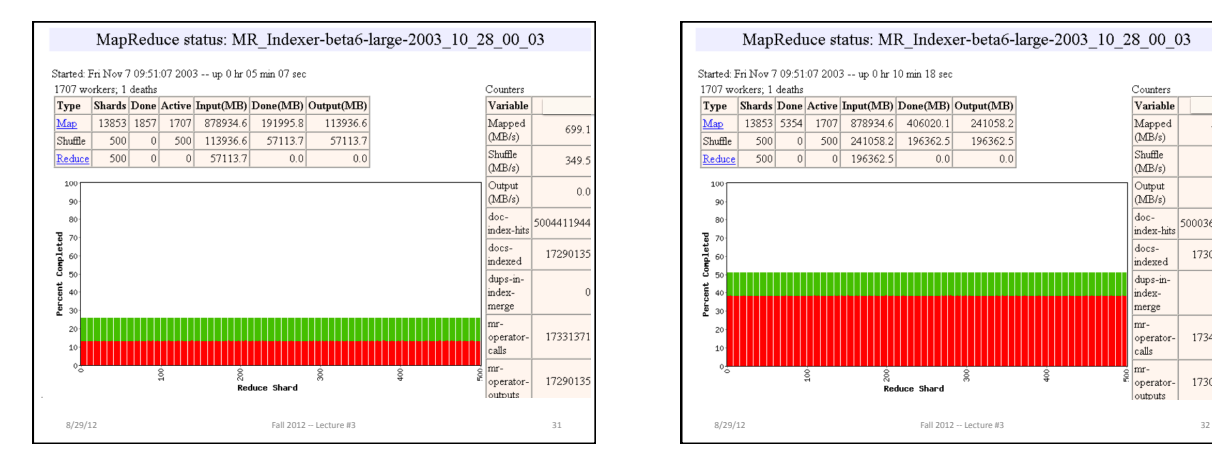

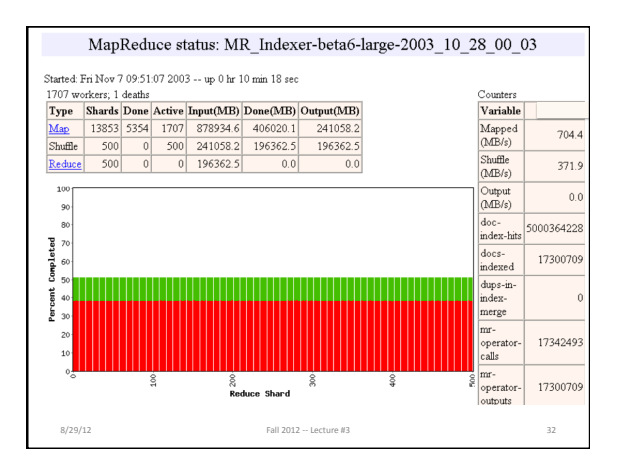

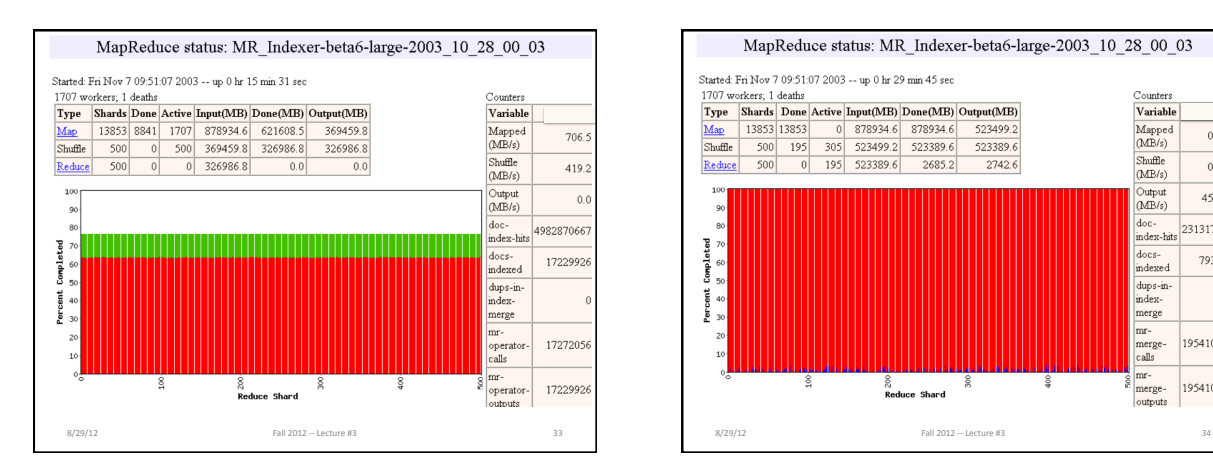

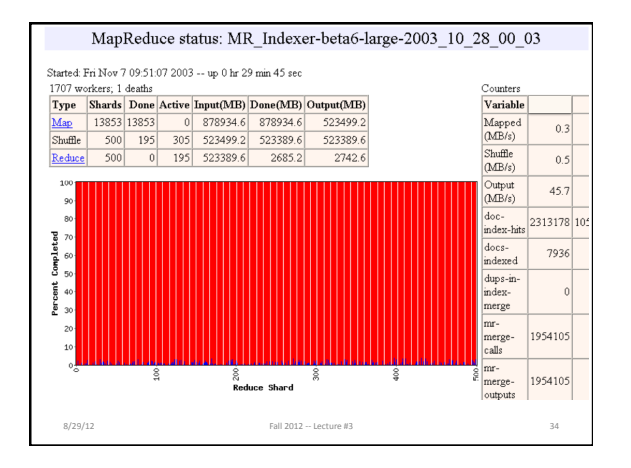

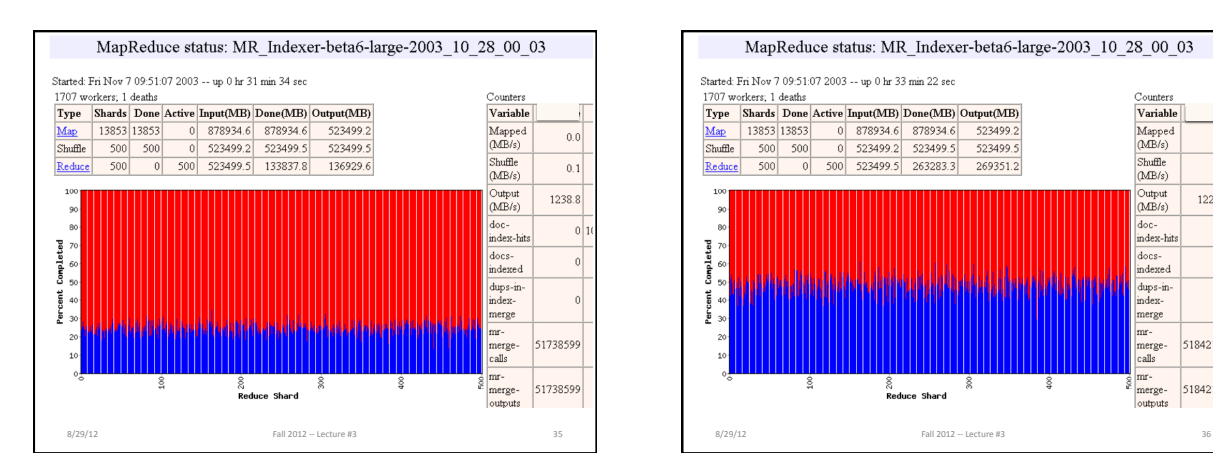

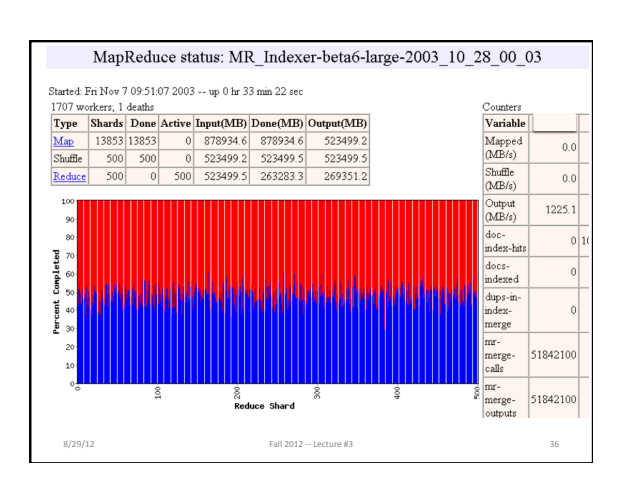

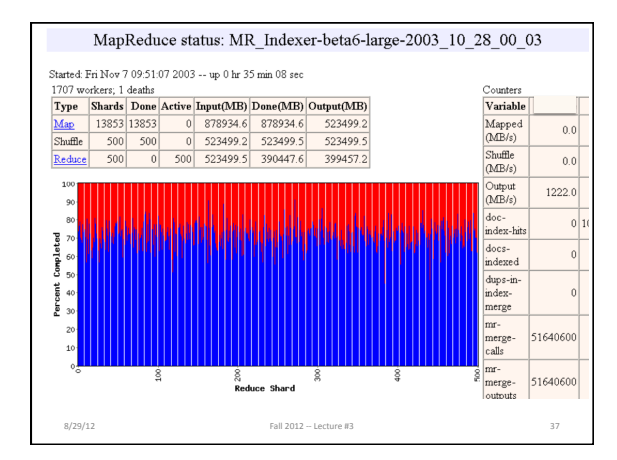

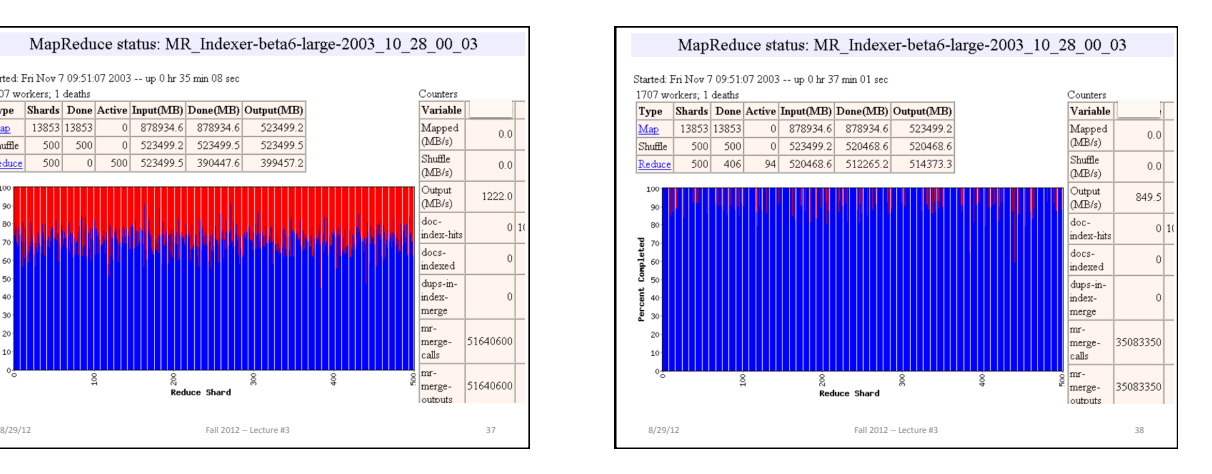

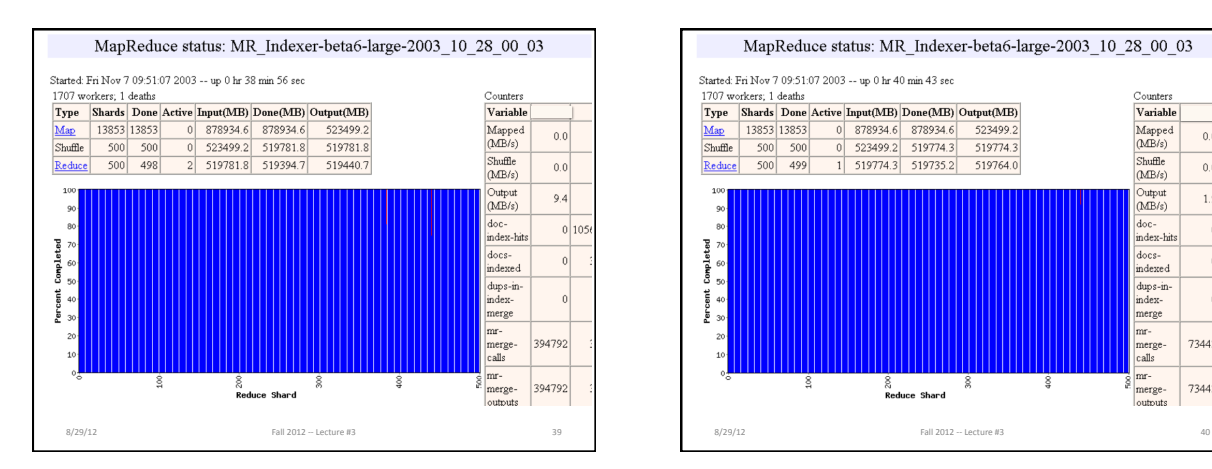

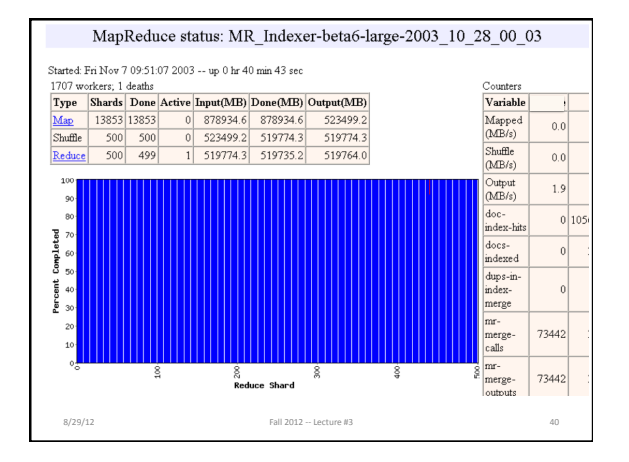

# **MapReduce Failure Handling**

- On worker failure:
	- $-$  Detect failure via periodic heartbeats
	- $-$  Re-execute completed and in-progress map tasks
	- Re-execute in progress reduce tasks
	- $-$  Task completion committed through master
- Master failure:
- $-$  Could handle, but don't yet (master failure unlikely)

8/29/12 Fall 2012 -- Lecture #3 41

• Robust: lost 1600 of 1800 machines once, but finished fine

MapReduce Redundant Execution

- Slow workers significantly lengthen completion ^me&
	- Other jobs consuming resources on machine
	- Bad disks with soft errors transfer data very slowly
	- Weird things: processor caches disabled (!!)
- Solution: Near end of phase, spawn backup copies of tasks
	- Whichever one finishes first "wins"
- Effect: Dramatically shortens job completion time - 3% more resources, large tasks 30% faster
- 8/29/12<br>
Fall 2012 -- Lecture #3

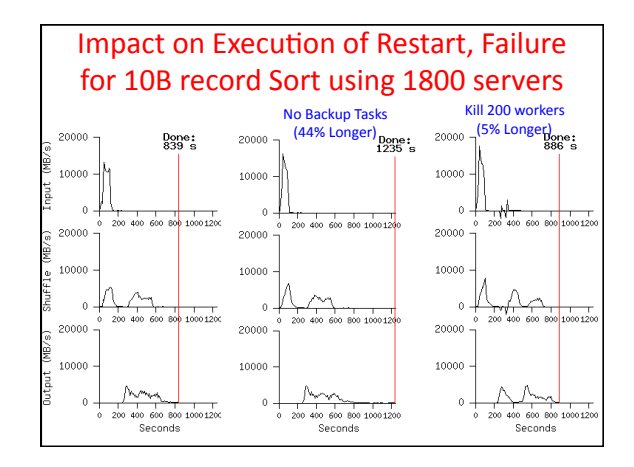

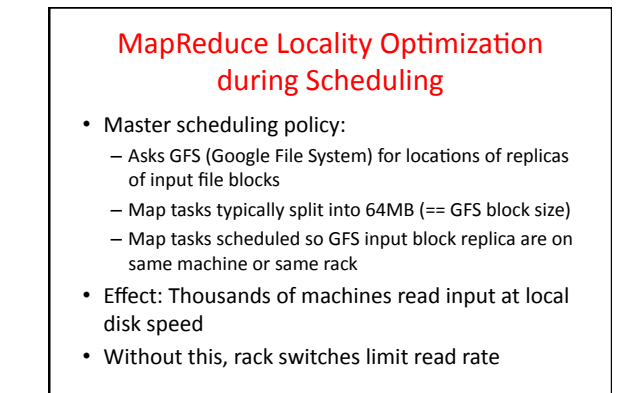

8/29/12<br>Fall 2012 ~ Lecture #3

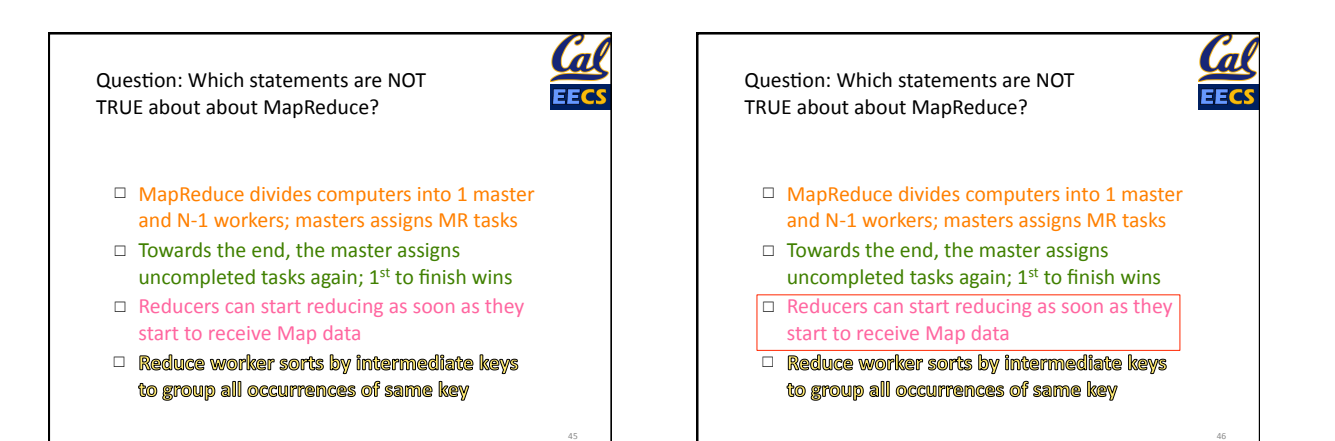

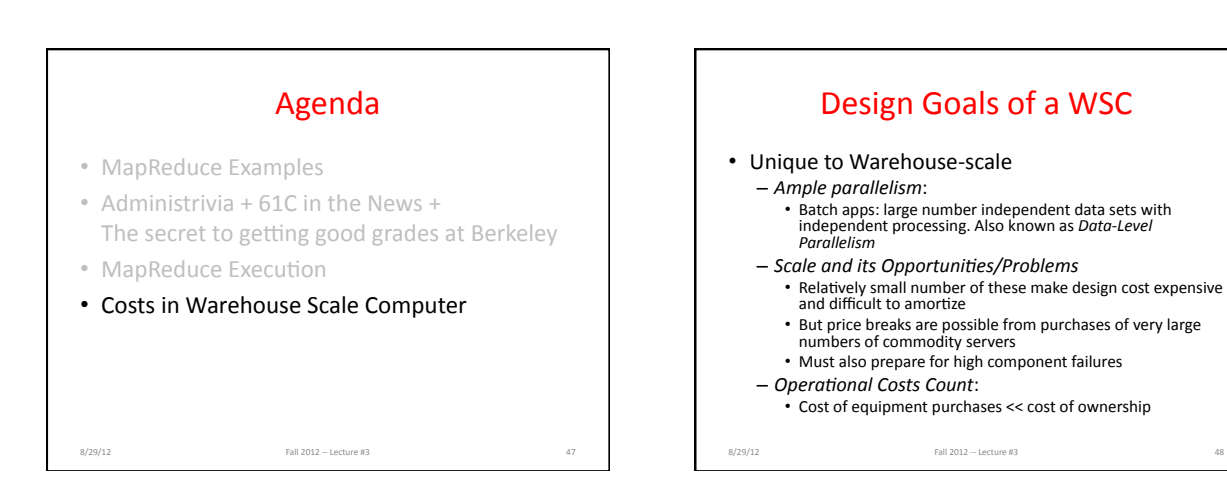

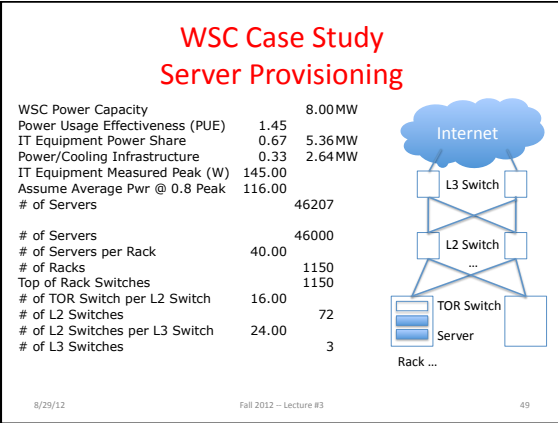

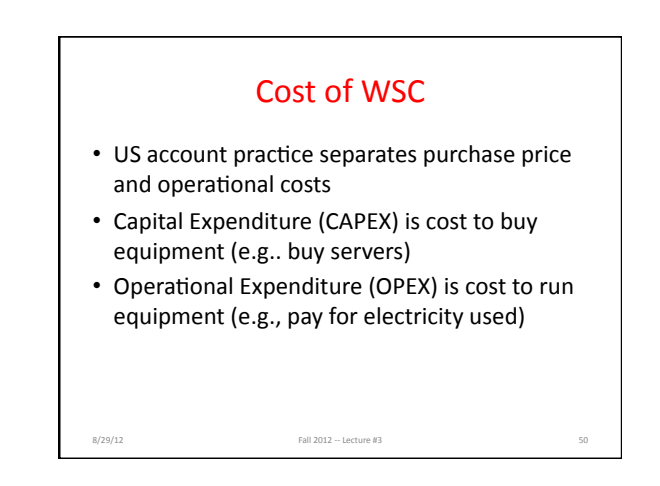

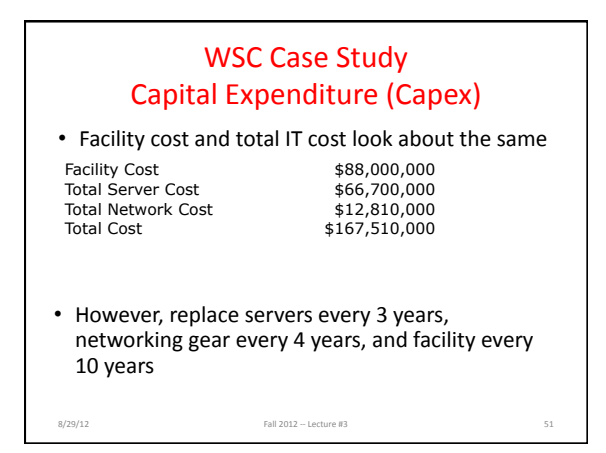

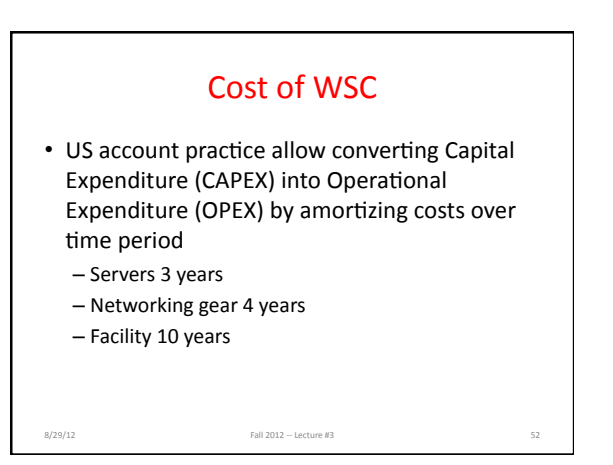

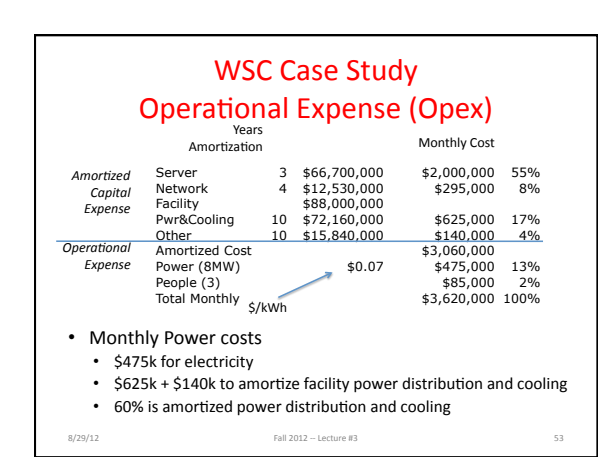

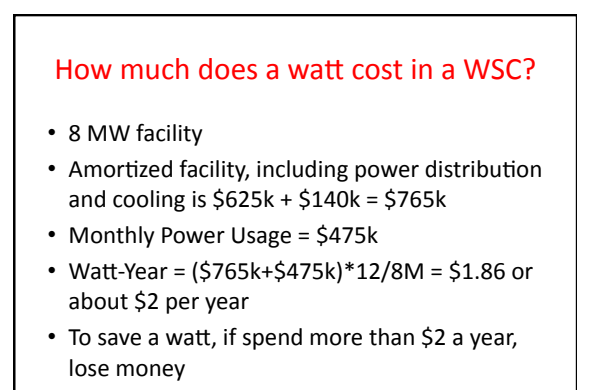

8/29/12 Fall 2012 -- Lecture #3

#### Which statement is TRUE about Warehouse Scale Computer economics?

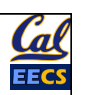

55&

- $\Box$  The dominant operational monthly cost is server replacement.
- □ The dominant operational monthly cost is the electric bill.
- $\Box$  The dominant operational monthly cost is facility replacement.
- $\Box$  The dominant operational monthly cost is operator salaries.

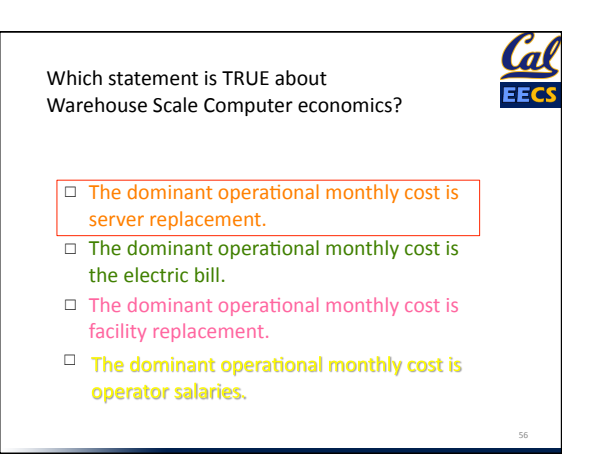

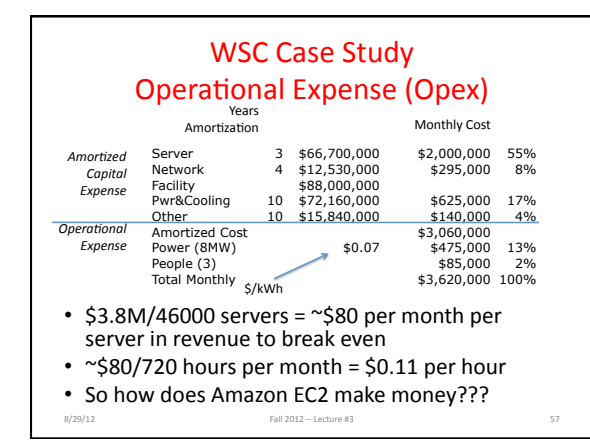

# January 2012 AWS Instances & Prices

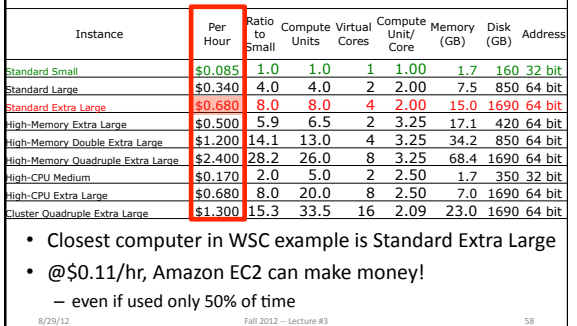

## And in Conclusion, ...

- Request-Level Parallelism
- High request volume, each largely independent of other  $-$  Use replication for better request throughput, availability
- MapReduce Data Parallelism
	- Map: Divide large data set into pieces for independent parallel processing
	- Reduce: Combine and process intermediate results to obtain final result
- WSC CapEx vs. OpEx
	- $-$  Economies of scale mean WSC can sell computing as a utility
	- Servers dominate cost
	- Spend more on power distribution and cooling<br>infrastructure than on monthly electricity costs

8/29/12<br>Fall 2012 -- Lecture #3